| 10/11/23   | Threads          | _ PC                      |                    |
|------------|------------------|---------------------------|--------------------|
| -> unit of | execution (exec  | ution state) - SP         |                    |
| -> process | = bundle of reso | ution state) - SP<br>regs | & each has its own |
|            | address          | space, Os resources       | user stack de      |
| Stack      | thread_create(   | Stack for t1              | kernel Stack       |
| 5          | inread_creati    | Stack for tZ              |                    |
| hear       |                  | heap<br>data              |                    |
| Code       |                  | Code                      |                    |
| Single     | threaded vocess  | mullithreaded (2)         |                    |
| ובן        | voless           | process                   |                    |
|            |                  |                           |                    |
|            |                  |                           |                    |

-> Managed & scheduled by the kernel -> Thread Control Block (TCB) // Per-process state struct proc { // Virtual address space descriptor struct vspace vspace; thread// Kernel stack char\* kstack; enum procstate state; State// Process state Context int pid; tid // Process ID struct proc \*parent; // Parent process managed by the scheduler to pause & resume . struct trap\_frame \*tf; // Trap frame for current syscall struct context \*context; // swtch() here to run process void \*chan; // If non-zero, sleeping on chan int killed; // If non-zero, have been killed char name[16]; // Process name (debugging) ); open files (fd) a thread. Some current thread's context onto its Kernel Stack

Switch to the next thread's Kernel Stack & pop the saved context if the next thread is from a different process, load new address space & flush the TLB TIK: Current thread -> scheduler -> next thread

( pick now thread to run)

```
// Force process to give up CPU on clock tick.
// If interrupts were on while locks held, would need to check nlock.
if (myproc() && myproc()->state == RUNNING &&
    tf->trapno == TRAP IRO0 + IRO TIMER)
 vield();
                                                                              void scheduler(void) {
          // Give up the CPU for one scheduling round.
                                                                                struct proc *p:
          void vield(void) {
                                                                                for (;;) {
             acquire(&ptable.lock); // DOC: yieldlock
                                                                                 // Enable interrupts on this processor.
             myproc()->state = RUNNABLE; Ready Starle
                                                                                  sti();
             sched();
                                                                                  // Loop over process table looking for process to run.
             release(&ptable.lock);
                                                                                  acquire(&ptable.lock):
                                                                                 for (p = ptable.proc; p < &ptable.proc[NPROC]; p++) {</pre>
                                                                                    if (p->state != RUNNABLE)
                                                                                                             look for process to surten to
                                                                                      continue;
              void sched(void) {
               int intena:
                                                                                    // Switch to chosen process. It is the process's job
                                                                                    // to release ptable.lock and then reacquire it
               if (!holding(&ptable.lock))
                                                                                    // before jumping back to us.
                 panic("sched ptable.lock");
                                                                                    mycpu()->proc = p;
                                                                                                                      Switch to praces
               if (mycpu()->ncli != 1) {
                                                                                    vspaceinstall(p):
                 cprintf("pid : %d\n", myproc()->pid);
                                                                                    p->state = RUNNING:
                 cprintf("ncli : %d\n", mycpu()->ncli);
                                                                                    swtch(&mycpu()->scheduler, p->context)
                 cprintf("intena : %d\n", mycpu()->intena);
                                                                                    vspaceinstallkern();
                 panic("sched locks");
                                                                                    // Process is done running for now.
                                                                                   // It should have changed its p->state before coming back.
               if (myproc()->state == RUNNING)
                 panic("sched running");
                                                         context
switch to
scheduler
                                                                                    mvcpu()->proc = 0:
               if (readeflags() & FLAGS_IF)
                 panic("sched interruptible");
               intena = mycpu()->intena;
               swtch(&myproc()->context, mycpu()->scheduler);
               mvcpu()->intena = intena:
```

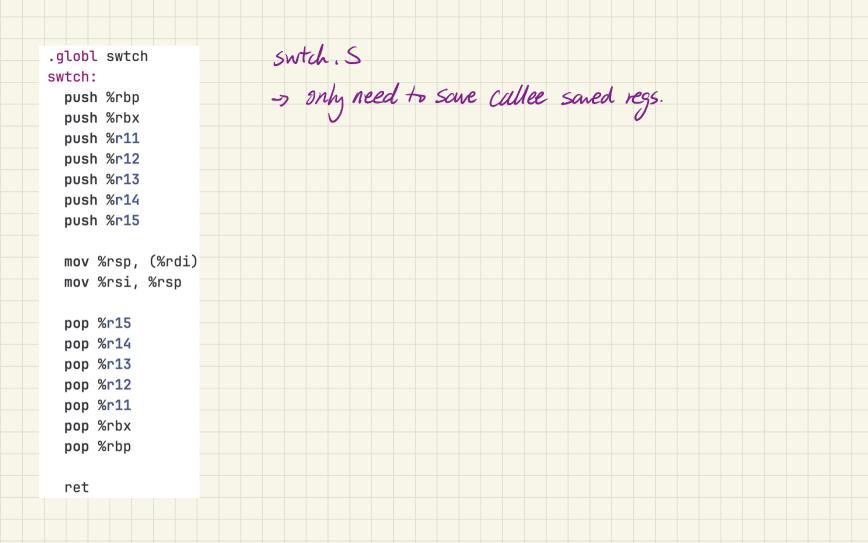

Pthreads API pPC pPC -> pthread-create (thread-func, args) -> pthread-join (tid) wait for tid to exit, any thread can join another -> pthread\_exit (exit\_status) terminate the calling thread. upon ext, clean up resources (stall) automatically.
(closes not require Join) -> pthread \_ detach

## Threads Execution

| Programmer's<br>View | Possible<br>Execution<br>#1 | Possible<br>Execution<br>#2             | Possible<br>Execution<br>#3 |  |
|----------------------|-----------------------------|-----------------------------------------|-----------------------------|--|
|                      |                             |                                         | 2                           |  |
|                      |                             |                                         | •                           |  |
| x = x + 1;           | x = x + 1;                  | x = x + 1;                              | x = x + 1;                  |  |
| y = y + x;           |                             |                                         | y = y + x;                  |  |
| z = x + 5y;          |                             | Thread is suspended.                    |                             |  |
|                      | · value of                  | Other thread(s) run. Thread is resumed. | Thread is suspended.        |  |
|                      | · may che                   | uge Thread is resumed.                  | Other thread(s) run.        |  |
|                      | . 0                         |                                         | Thread is resumed.          |  |
|                      |                             | y = y + x;                              |                             |  |
|                      |                             | z = x + 5y;                             | z = x + 5y;                 |  |
|                      |                             |                                         | > timer interrupt           |  |
|                      |                             |                                         |                             |  |
|                      |                             |                                         |                             |  |
| Thread 1             |                             |                                         |                             |  |
|                      |                             |                                         |                             |  |
| Thread 2             |                             |                                         |                             |  |
|                      |                             |                                         |                             |  |
| Thread 3             | П                           | П                                       |                             |  |
|                      |                             |                                         |                             |  |

int x = 0; // global var. dota race if (x<1) { t2 if (x <1) {
7 ++; 1/7=1 Xttj 11x=2

```
int global x = 0;
                                                                          global-x might be 1 or 2
void* thread_func() {
  global_x++; & not atomic!
  return NULL;
                                       (qdb) disas /m thread func
                                       Dump of assembler code for function thread func:
                                              void* thread func() {
                                          0x00000000000011a9 <+0>:
                                                                     endbr64
                                         0x00000000000011ad <+4>:
                                                                     push %rbp
int main() {
                                         0x00000000000011ae <+5>:
                                                                            %rsp,%rbp
  pthread t tid1, tid2;
                                                global_x++;
                                         0x000000000000011b1 <+8>:
                                                                                                    # 0x4014 <global x>
                                                                            0x2e5d(%rip).%eax
                                         0x00000000000011b7 <+14>:
                                                                            $0x1,%eax
                                                                     add
  pthread create(&tid1, NULL, \_0x00000000000011ba <+17>:
                                                                            %eax,0x2e54(%rip)
                                                                                                    # 0x4014 <qlobal x>
  pthread_create(&tid2, NULL, or pthread_create(&tid2, NULL, or pthread_create())
                                                return NULL:
                                         0x000000000000011c0 <+23>:
                                                                            $0x0,%eax
  pthread_join(tid1, NULL);
                                         0x000000000000011c5 <+28>:
                                                                            %rbp
  pthread_join(tid2, NULL);
                                         0x000000000000011c6 <+29>:
  printf("global_x: %d\n", global_x);
                                                                       3 instr: read x into reg
adol 1 to reg
unite reg to x
  return 0;
```

```
th
                                        tz
reads x into reg (0)
                                  reads x into reg (0)
  add 1 to reg (1)

write reg to x (x=1)
                                  add 1 to reg (1)

write reg to x (x=1)
```

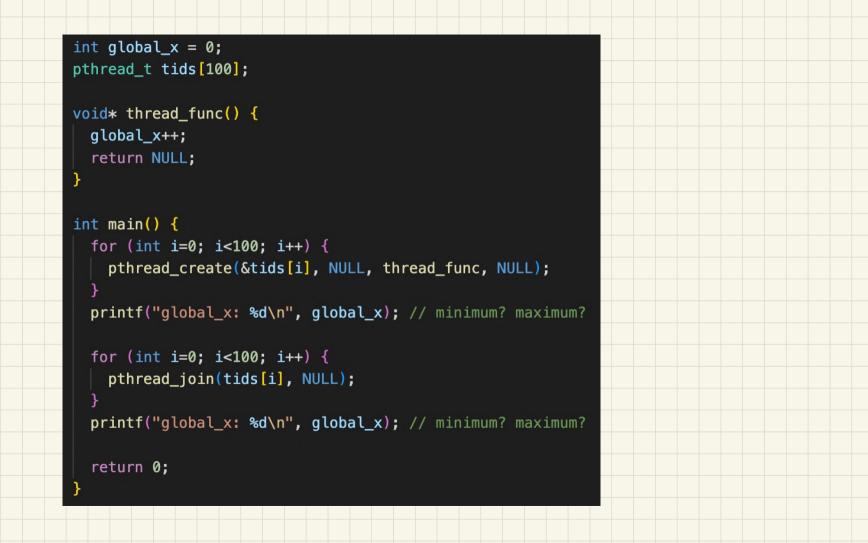

```
int global_x = 0;
void* thread_func() {
  for (int i=0; i<100; i++) {
   global_x++;
  return NULL;
int main() {
  pthread_t tid1, tid2;
  pthread_create(&tid1, NULL, thread_func, NULL);
  pthread_create(&tid2, NULL, thread_func, NULL);
  pthread_join(tid1, NULL);
  pthread_join(tid2, NULL);
  printf("global_x: %d\n", global_x); // minimum? maximum?
  return 0;
```